## **Get the "Write" Style:** *Common Editing Concerns at SLCC*

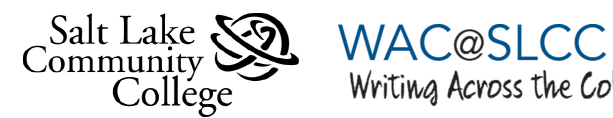

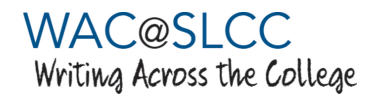

The SLCC Style Guide provides common editing guidelines based on the Associated Press (AP) style guide. This guide is for use in workplace, not academic, writing. Academic disciplines have their own style guides (e.g., MLA, APA, and IEEE) that should be followed by students and faculty when writing academic documents.

The following pages provide the most common editing concerns in their AP format, along with the SLCC Style Guide exceptions.

The **SLCC Custom Stylebook** and the entire **Online AP Style Guide** are available to SLCC employees and students while on campus or through All Access. This access has been generously provided by the SLCC Library.

- 1. Go to "libweb.slcc.edu"
- 2. Scroll to "Collections"
- 3. Select "Research Databases"
- 4. Scroll to "AP Stylebook Online" and Select

## **Through SLCC Library: Through WAC website:**

- 1. Go to slcc.edu/wac
- 2. Click on "Staff"
- 3. Click on "SLCC Style Guide"
- 4. Click on "SLCC Custom Stylebook" or "Online AP Style Guide"

Contact the SLCC Writing Across the College program with any questions/concerns at wac@slcc.edu or (801) 957-3232.

**This is considered a living document and will be updated as changes are made.** (*Ver. 2022-11-22*)

## *Table of Contents*

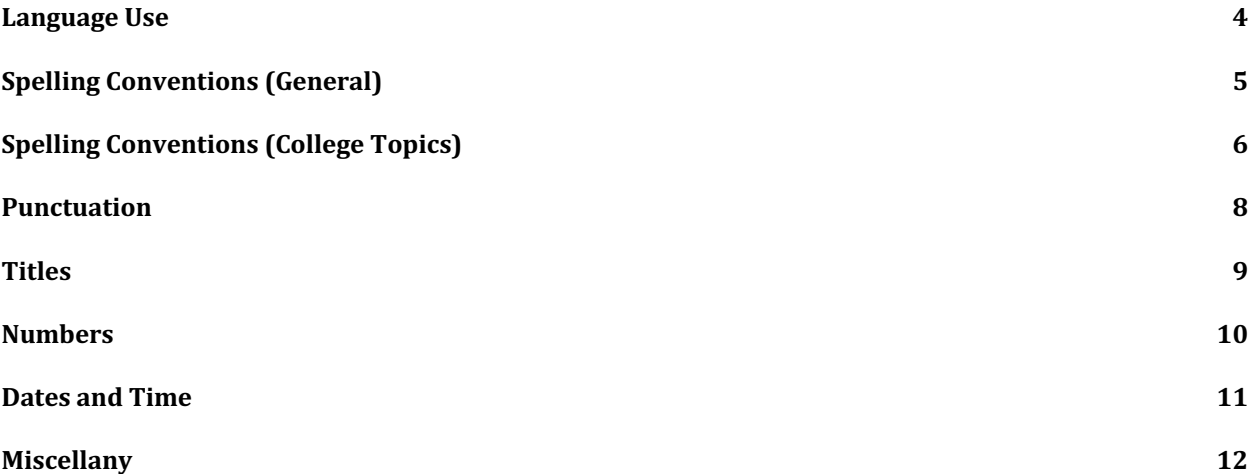

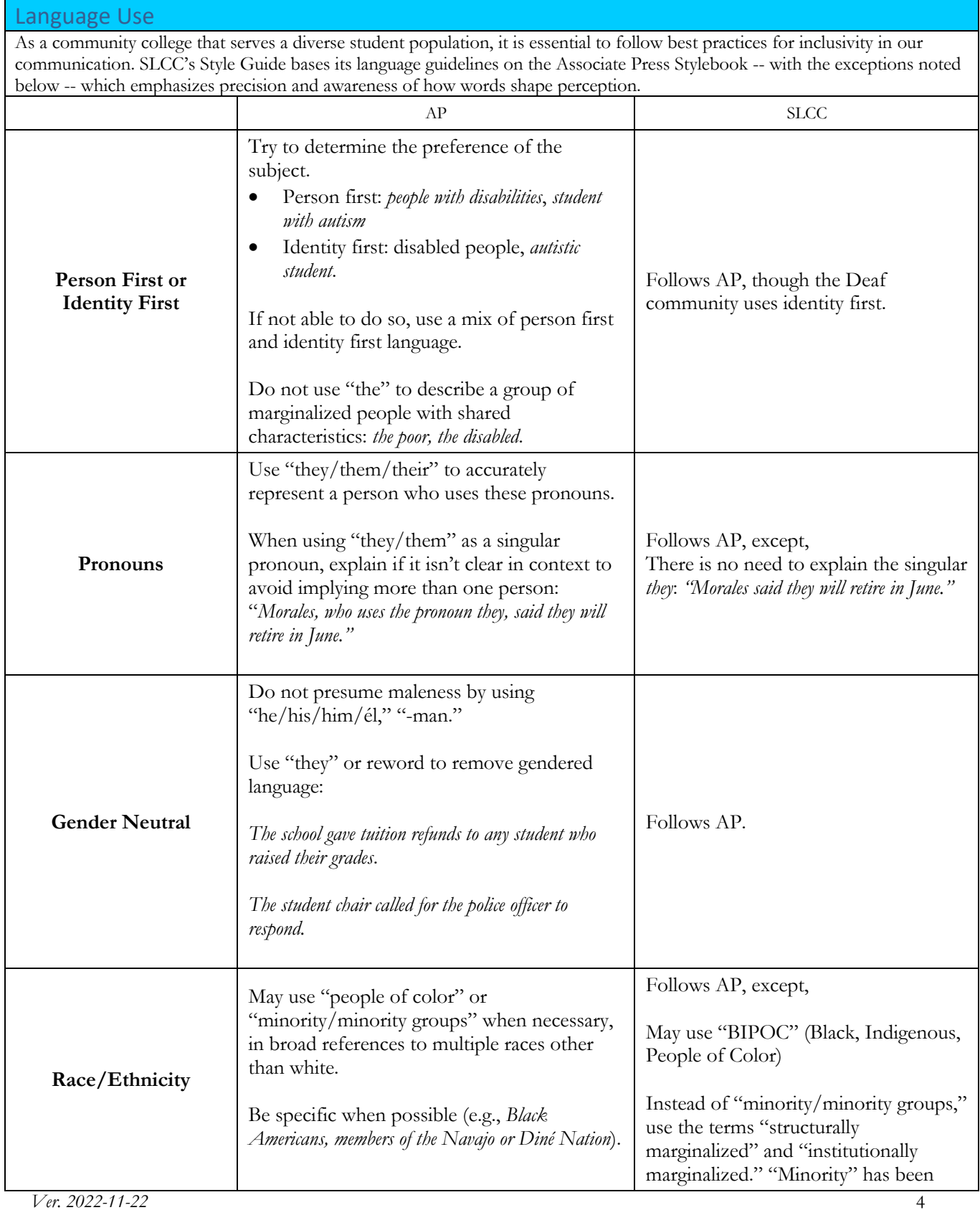

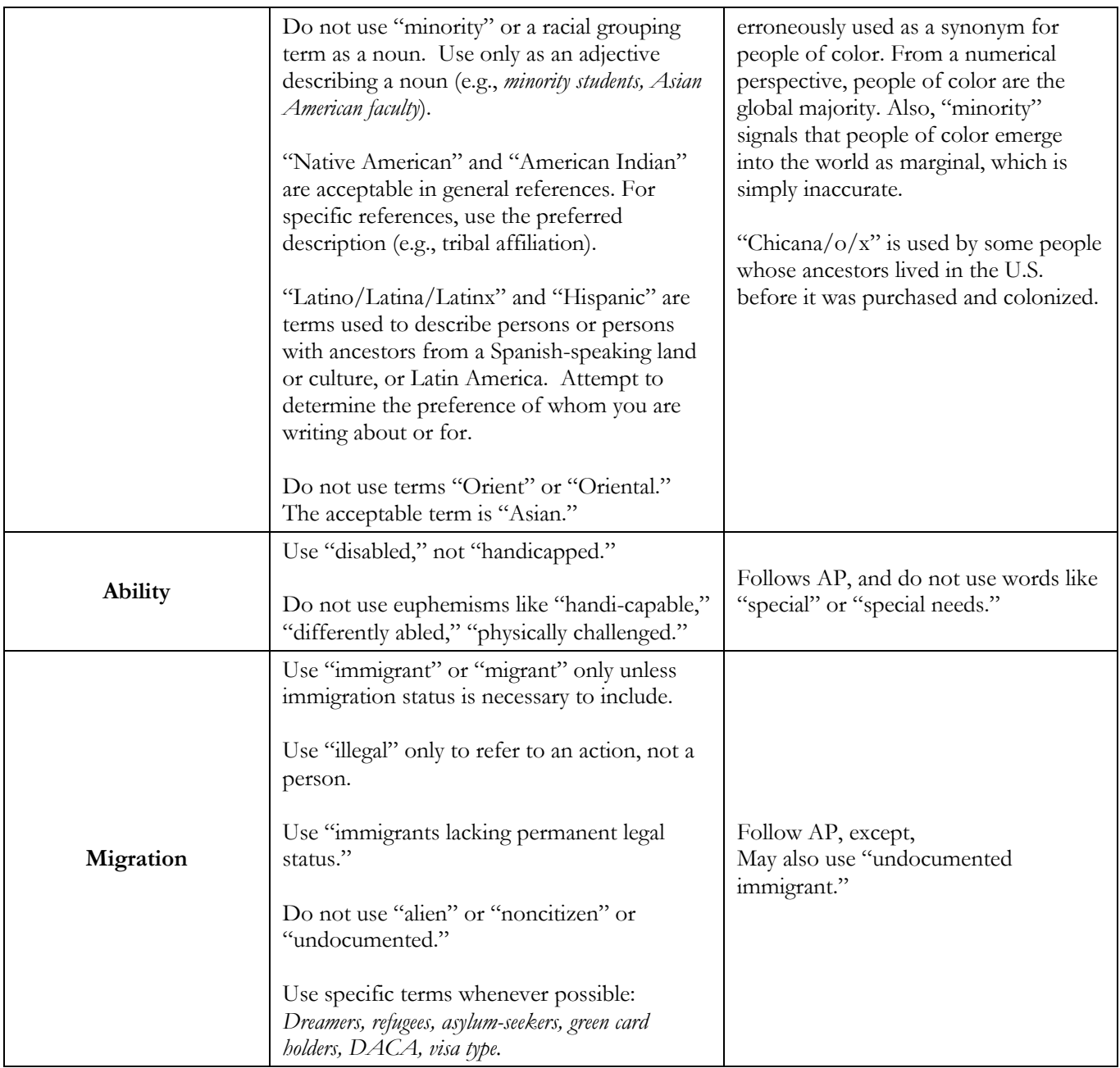

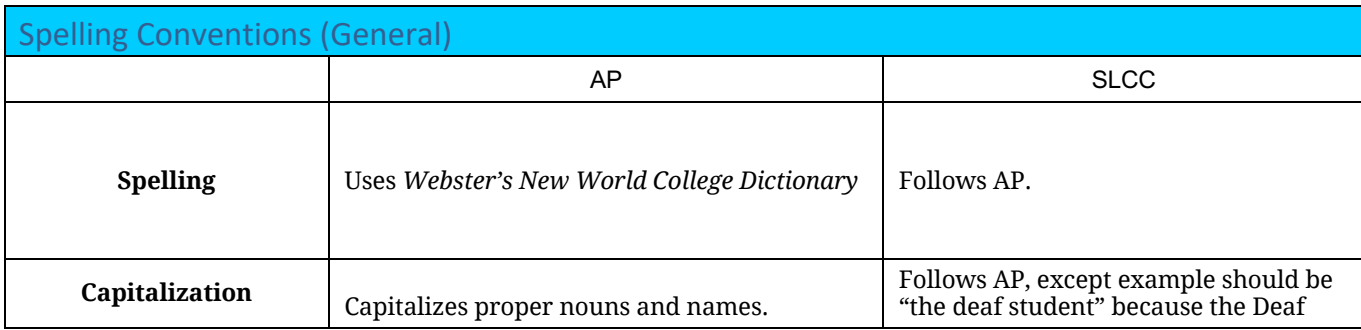

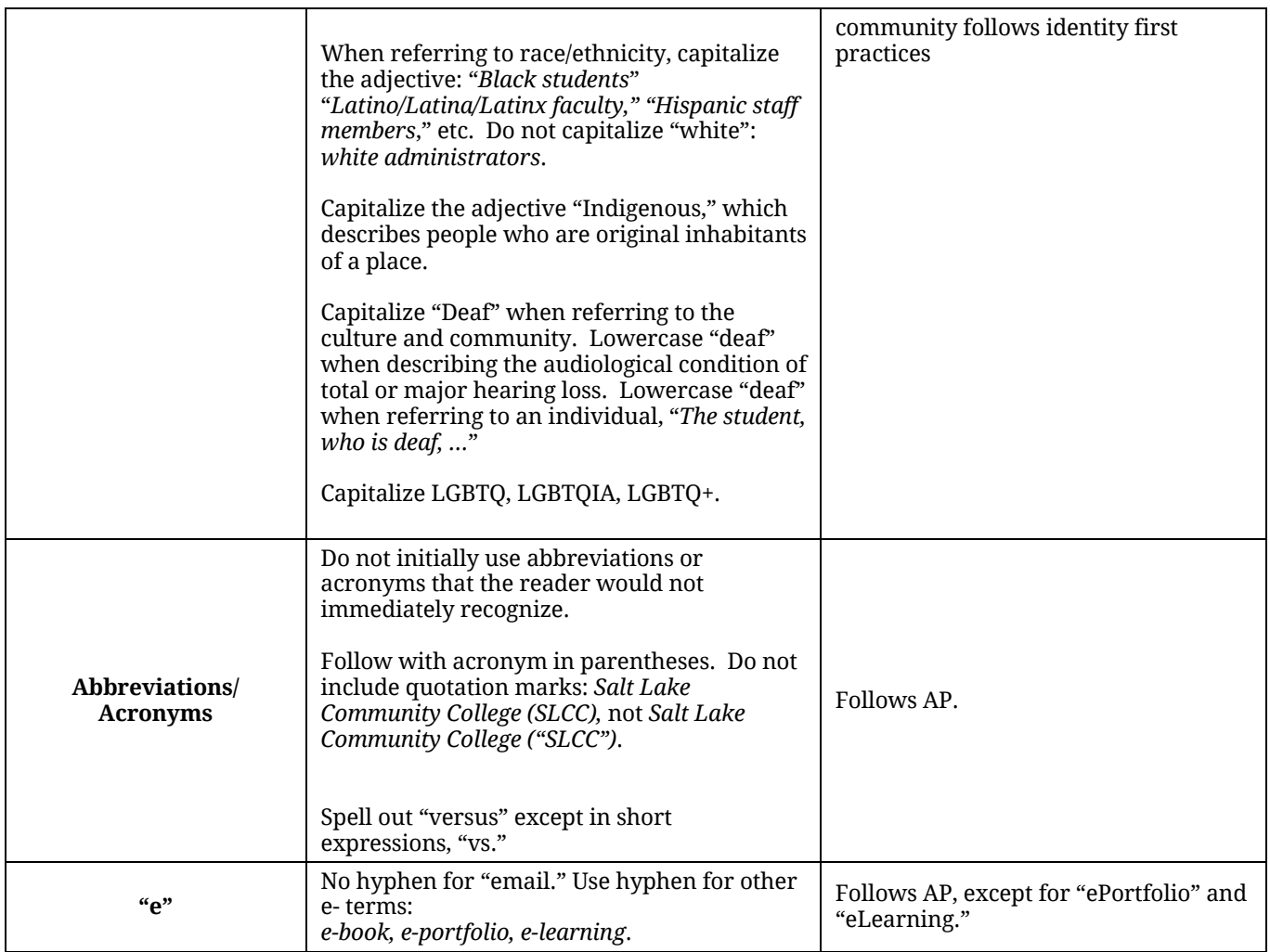

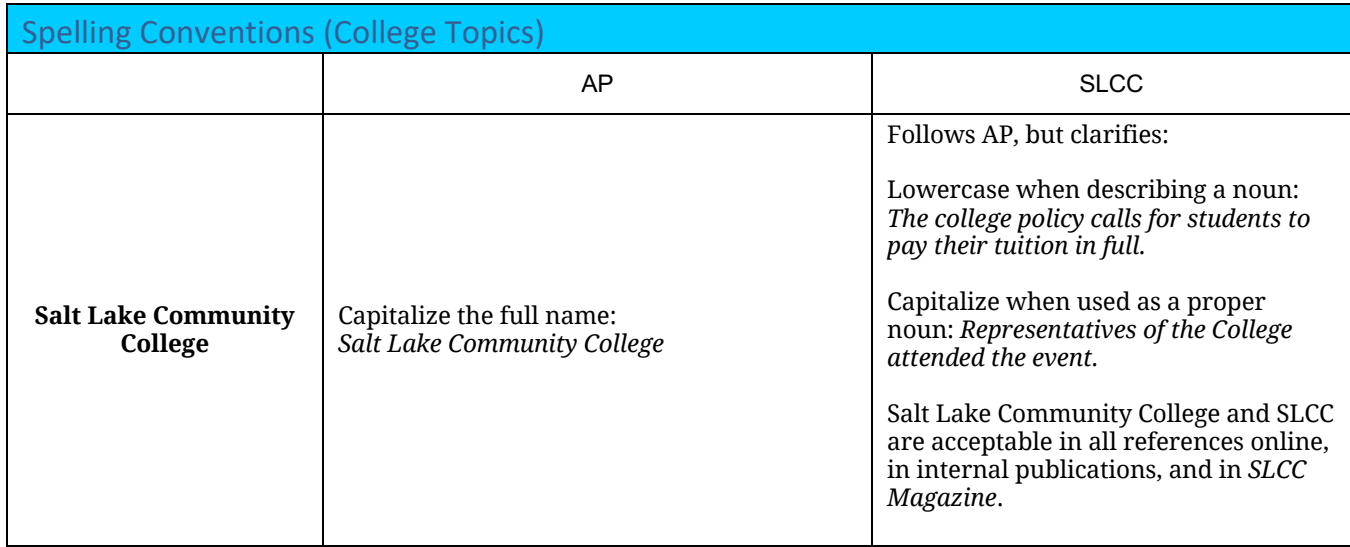

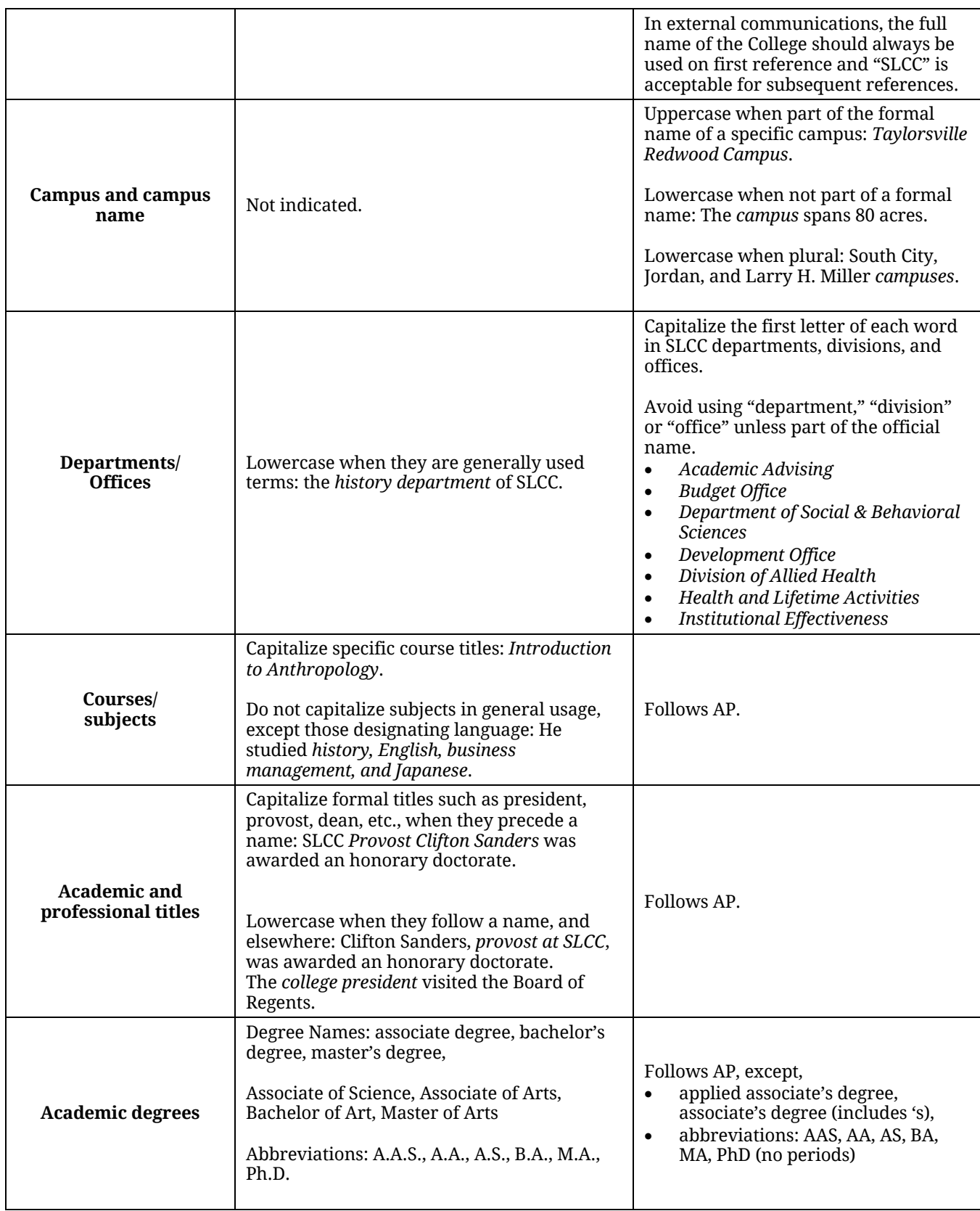

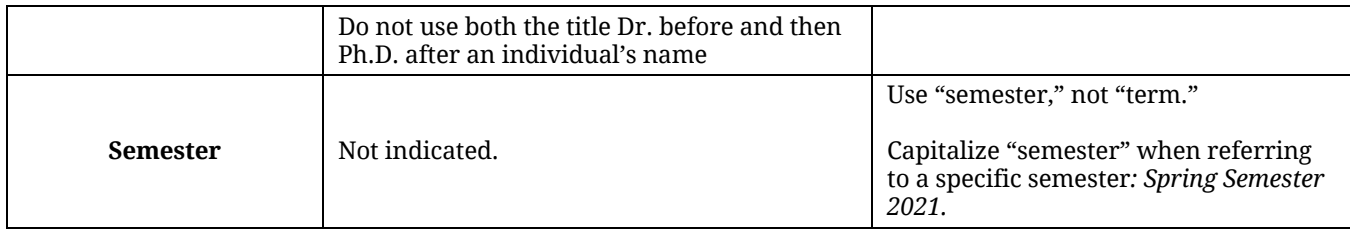

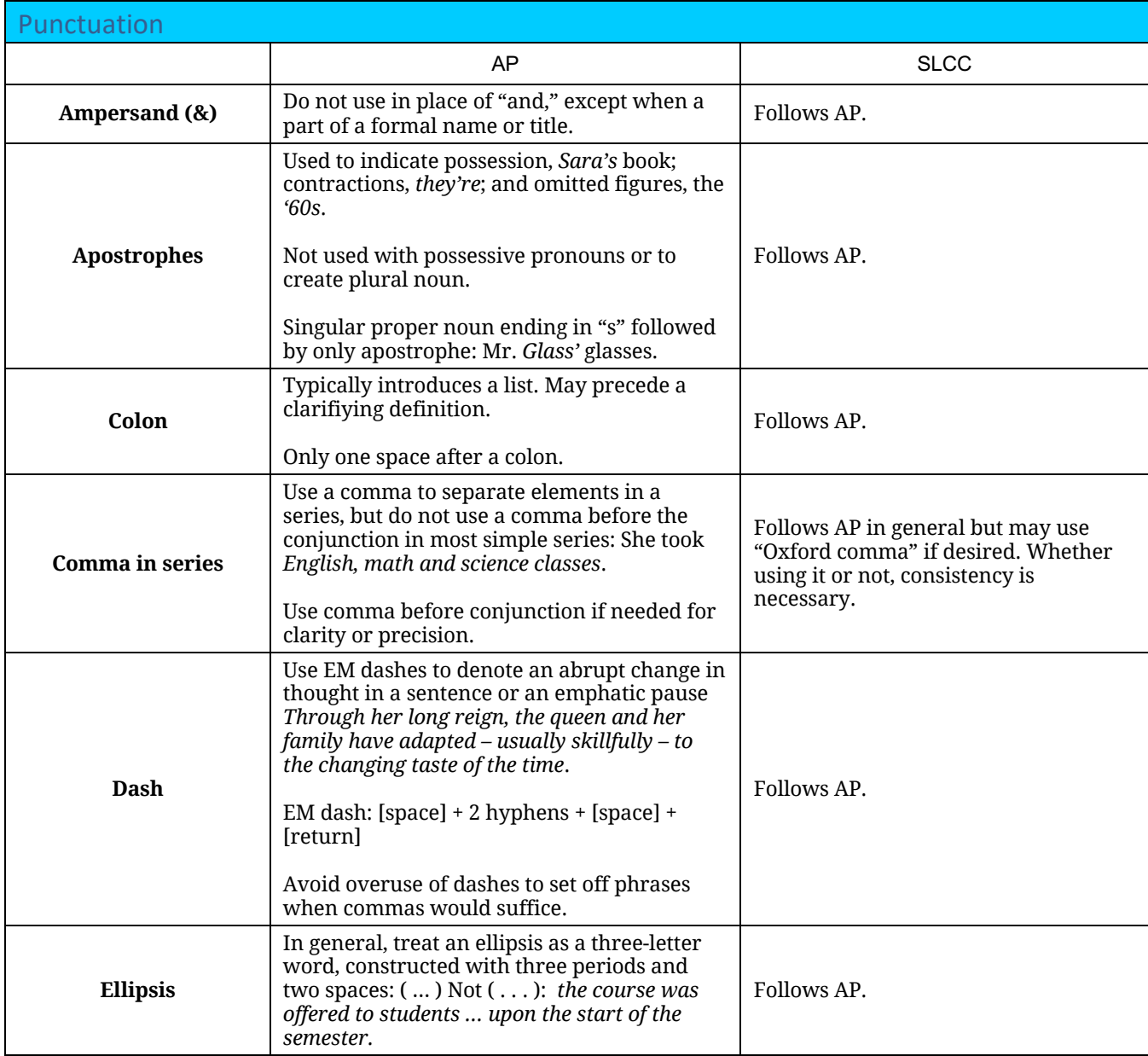

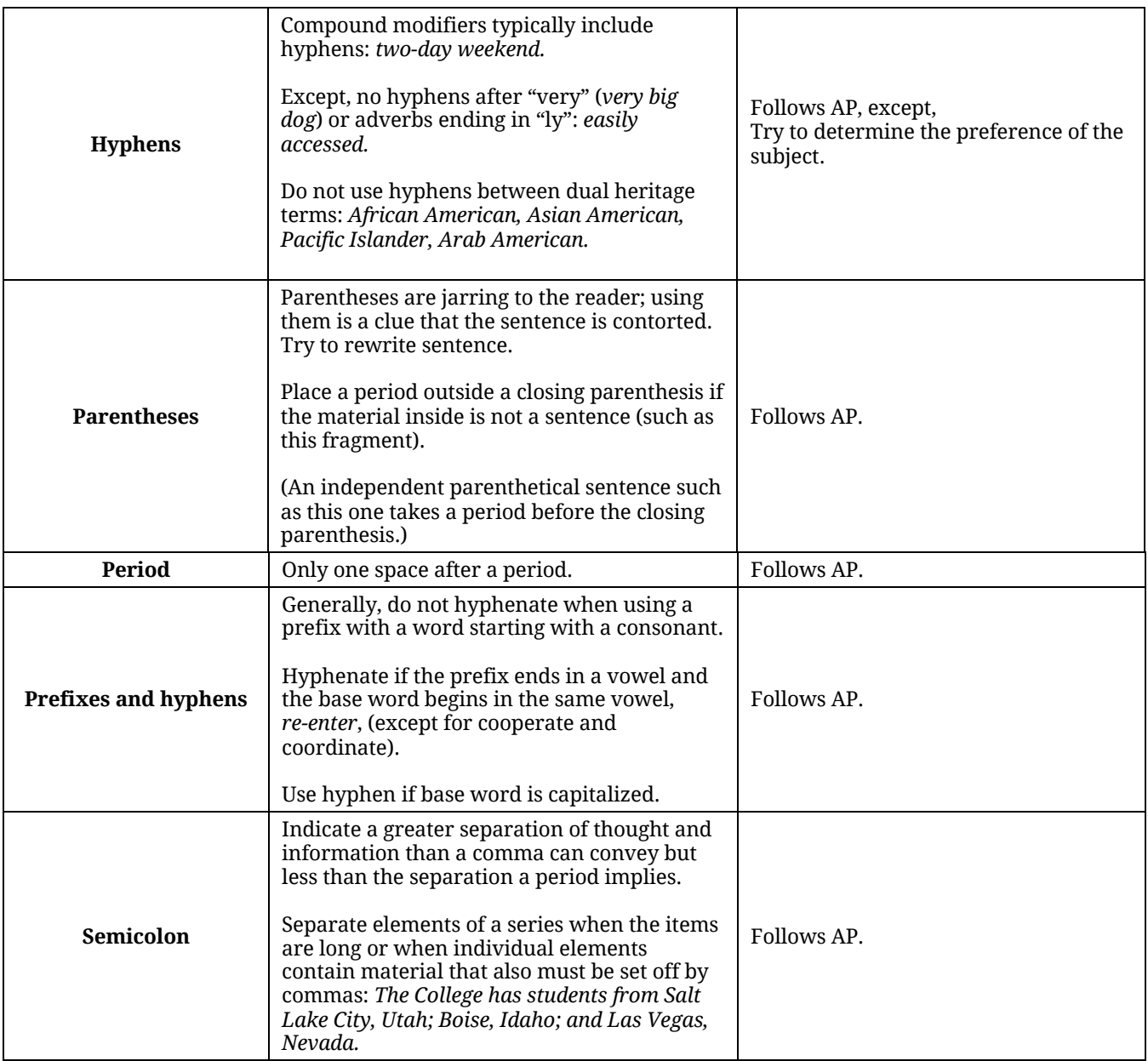

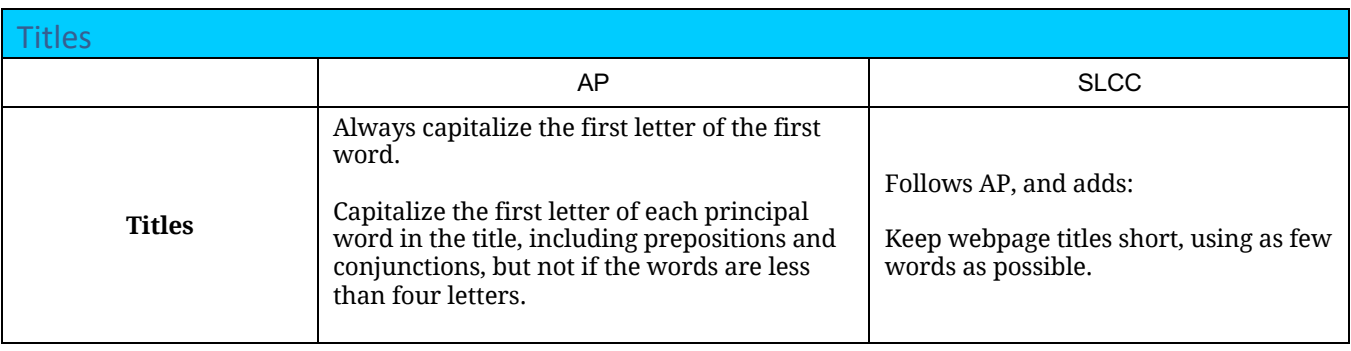

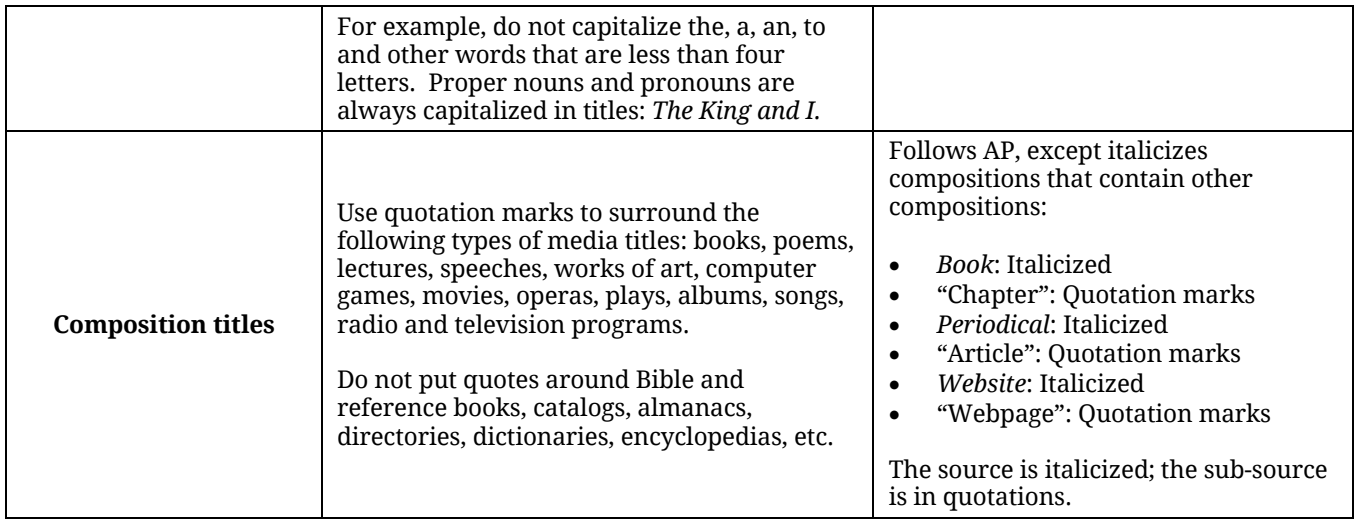

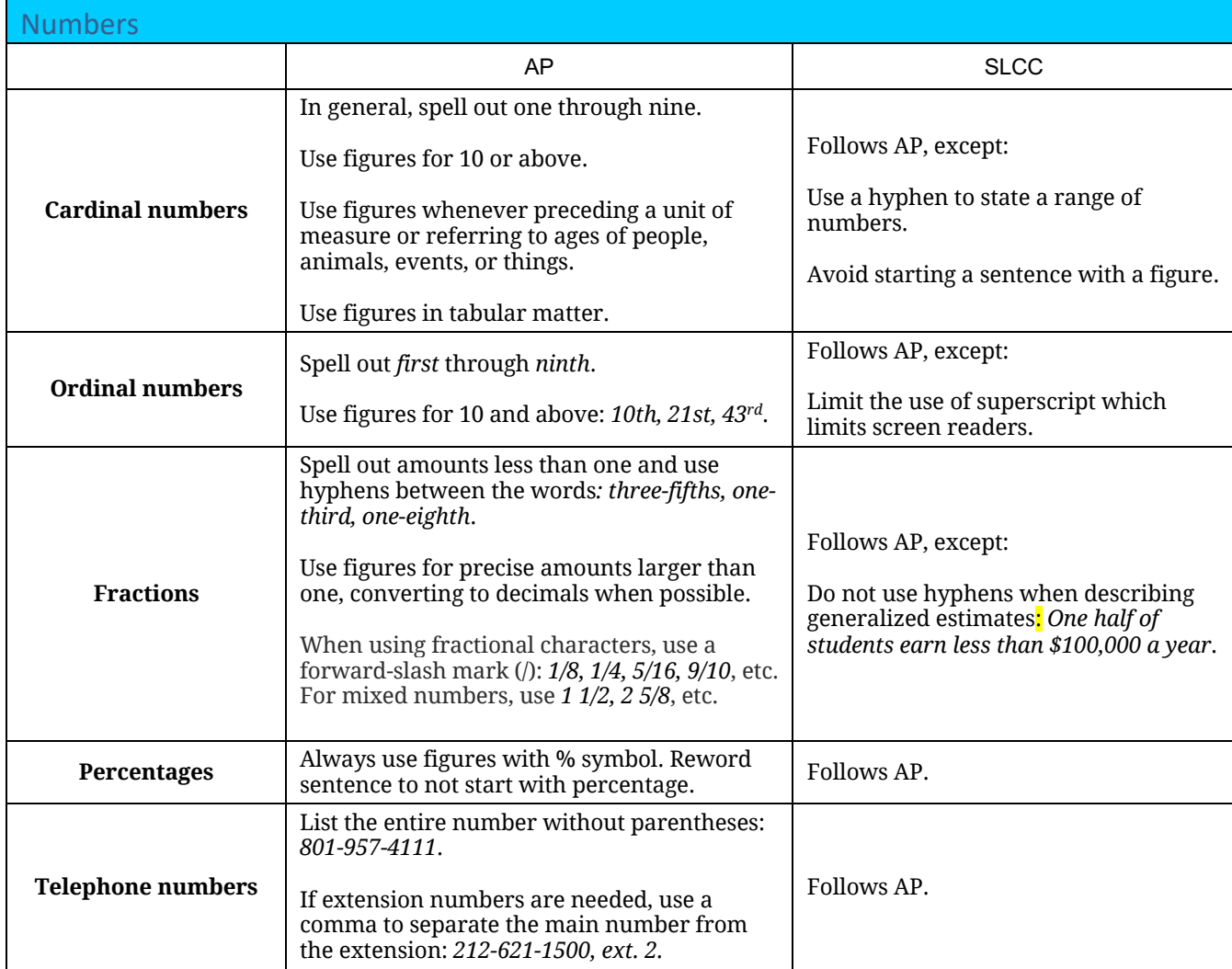

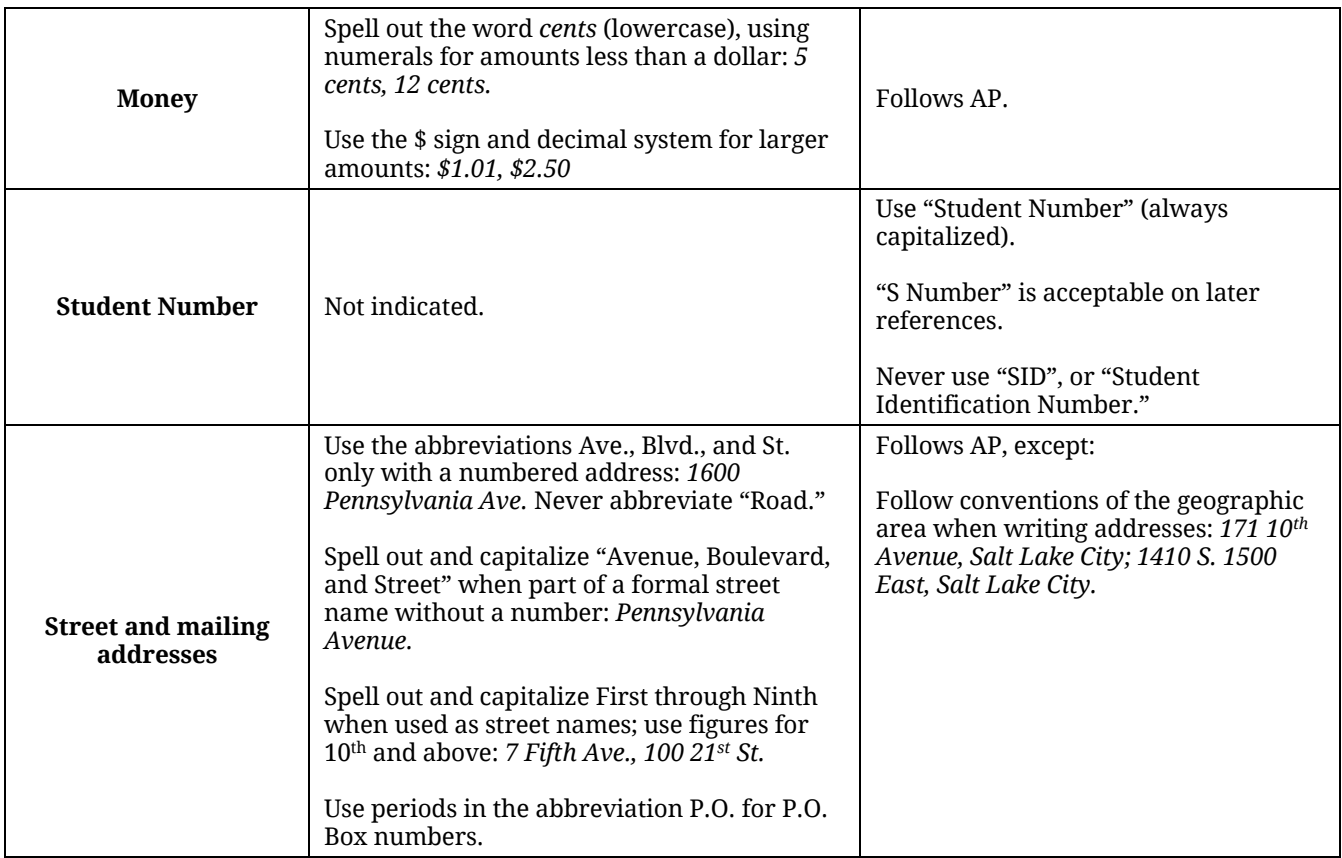

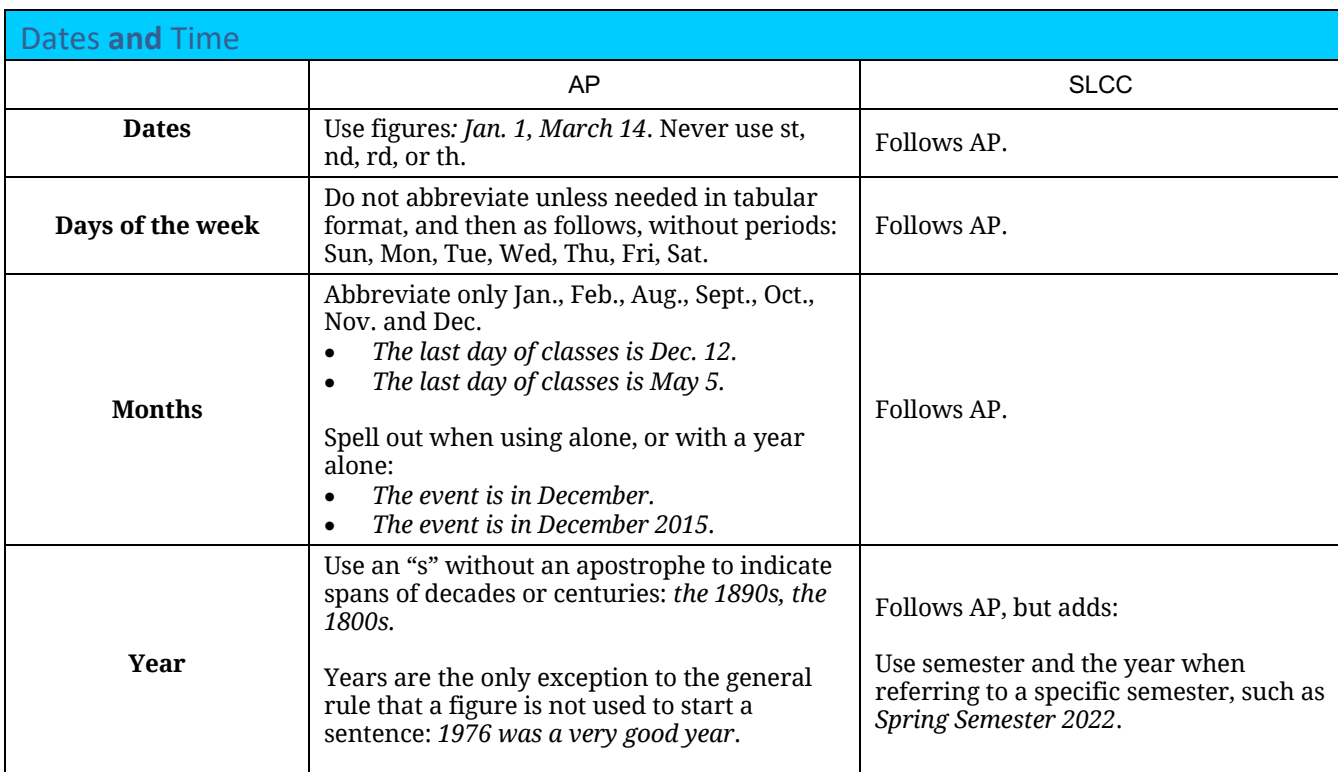

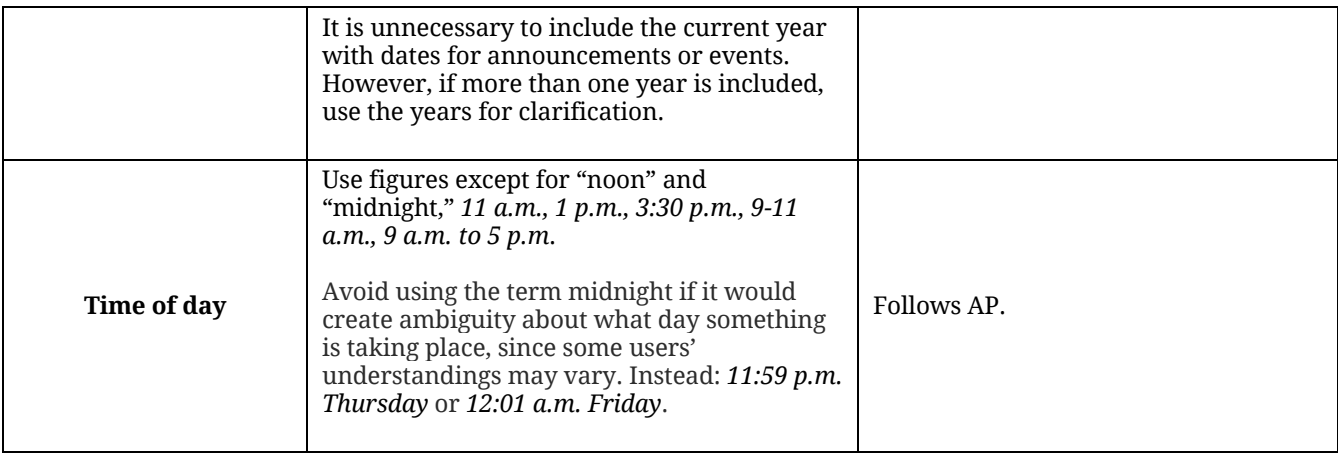

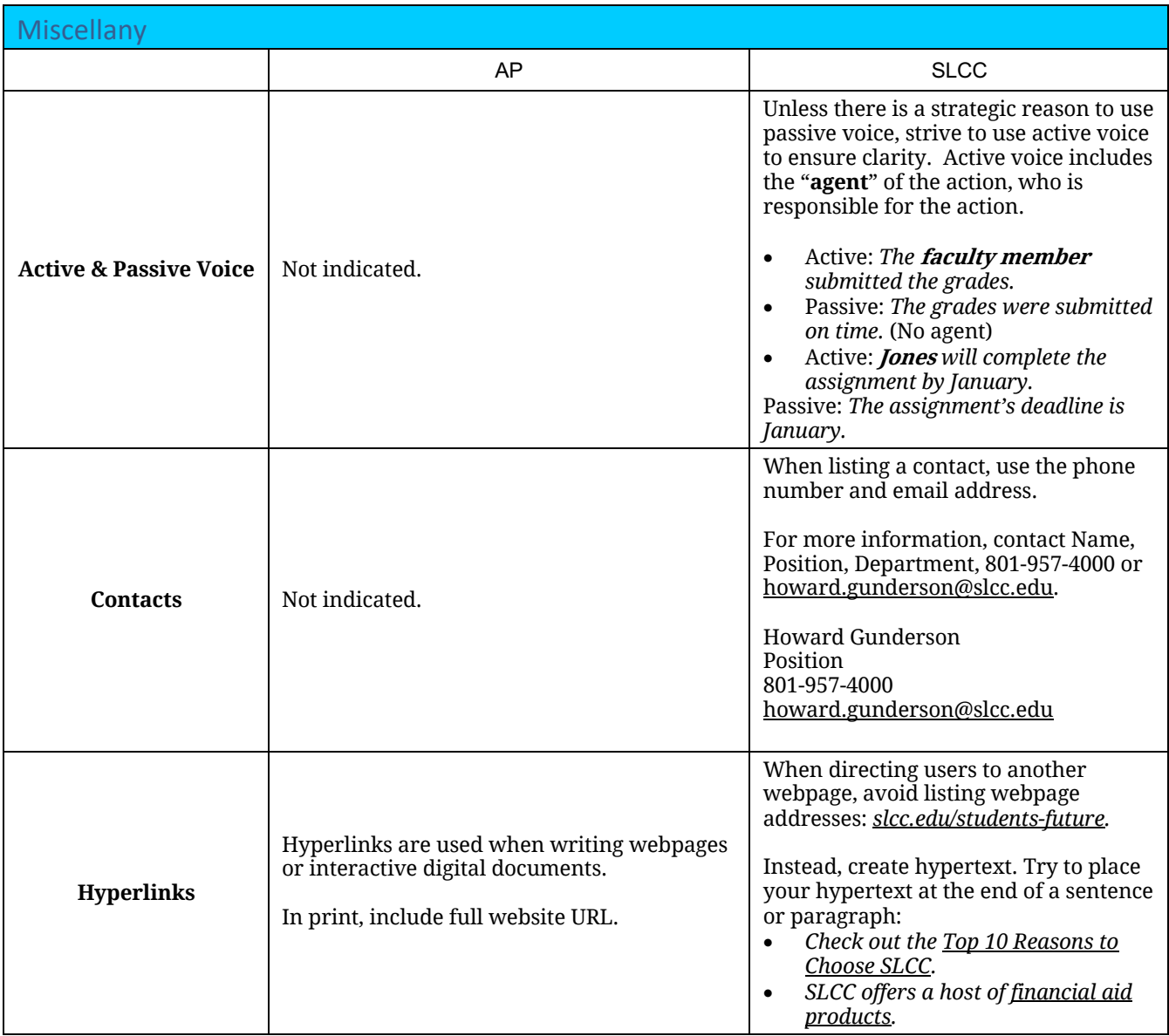